### Security Policy Checker and Generator for Java Mobile Codes

Sep. 27, 2002

Haruhiko Kaiya,

H. Furukawa and K. Kaijiri

Shinshu University, JAPAN

### **Contents**

- Mobile Codes, Expectation and Problems
  - Collaborative codes from different sites.
  - Security Policy.
- Requirements for the Tool
- How to generate Security Policy
- How to check it.
- Summary and Future Works

#### What is Mobile Code?

• Example: Java Applet, Javascript, VBscript,
PostScript

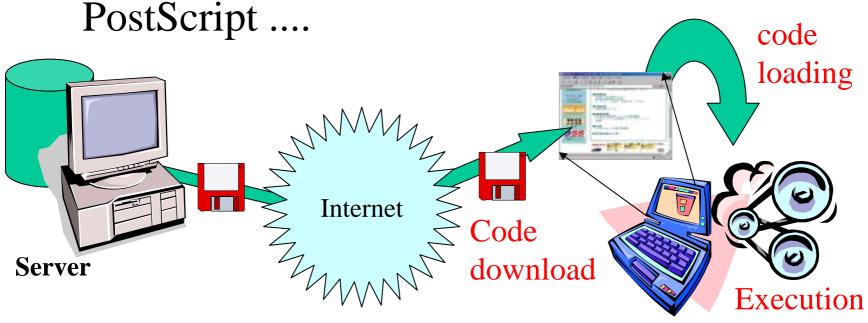

• We do not deal with autonomous mobile codes in our current research.

## Typical Examples: Applet

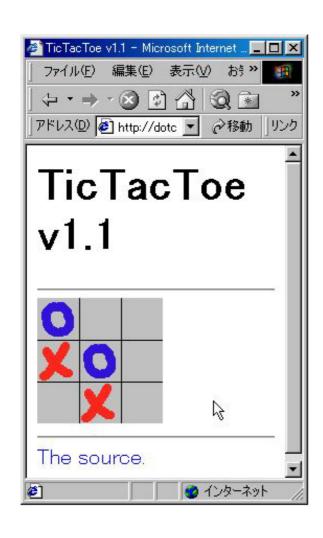

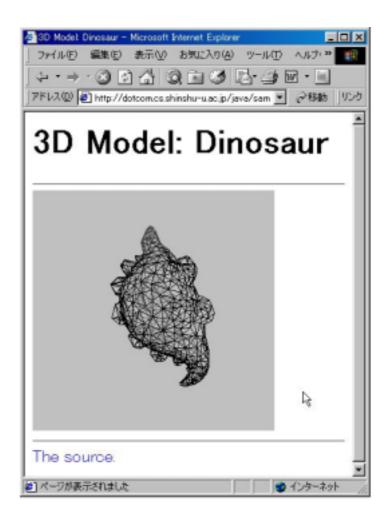

## Advantages

- Users do not have to install software manually in their computers.
- Mobile codes decrease the traffic over the network.
- Response time is improved.
  - It is suitable for interactive system.

# Optimistic Scenario

- Collaboration of mobile codes on a client.
  - Codes came from several servers (companies).
  - Effective B2B and B2C construction.

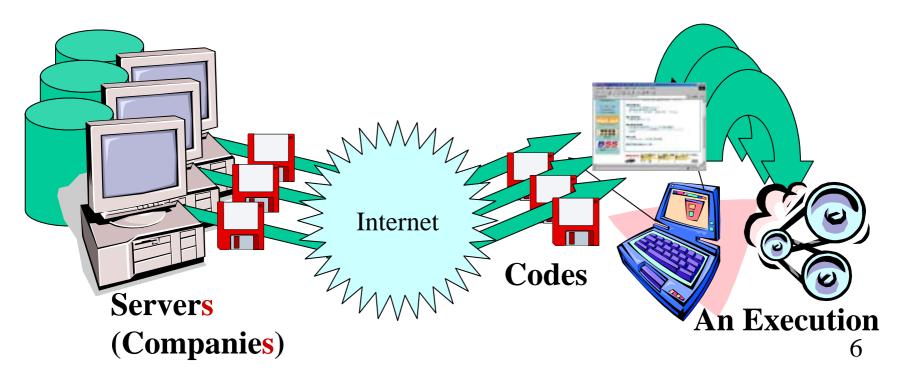

## Meaning to Use Mobile Codes

- When you use mobile codes in your PC, the use is the same that <u>authors of the codes</u> directly operate your PC.
  - All authors are not always trustworthy.
  - So, Security Problems are occurred.

#### **Problems**

- If there are ill and/or defects in mobile codes,
  - Data in your PC can be destroyed.
  - Data in your PC can be stolen.
  - Your PC can do wrong out of your control.

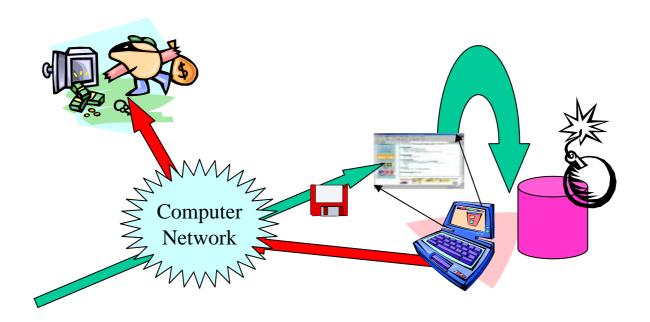

#### Solutions in Java2

- Limit functionalities of a code, based on <u>a</u> <u>place</u> where the code was located, and on <u>a</u> <u>sign</u> on the code.
  - such place is called codebase which is represented in URL form.
  - digital signature.
- Security Policy: description of such limits.
- All functions can not work in a default policy.
- Sandbox model

## Example of Java Policy

Codes download from here, and signed by this person

may read files under /tmp/, and

may make <u>network connections</u> to anywhere.

All other functions are not allowed!

#### **Problem Remains**

- For developers and mobile code providers
  - Needs to check whether their codes can work under policies for codes provided by other companies.
    - If not, they should provide extended policies to their customers.
- For mobile code users
  - Needs to check that current policies provide just enough permissions for additional codes.
    - If too much permissions are provided to the codes, the codes can be executed unsuitably.

## Requirements for our Tool

• Generate minimal set of policies, which enables collaborative codes to be executed.

• Check whether collaborative codes can be executed or not under a set of policies.

### Overview of the Tool

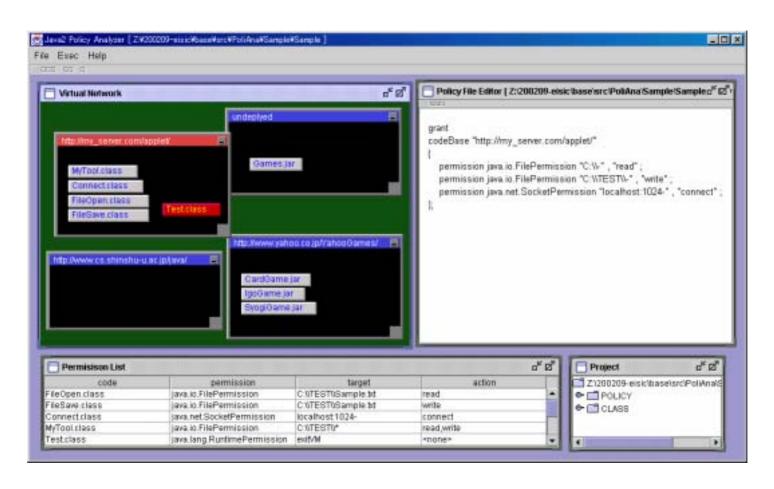

# Generating Scenario

- 1. Input locations to deploy codes.
- 2. Input deployment of codes.
- 3. Input permissions that each code requires.
- 4. Select generate menu on our tool
  - Generate policies for the codes.

## Virtual Network (VN) GUI

- Sub-Window: Location of codes.
- Rectangles in each sub-window: Codes

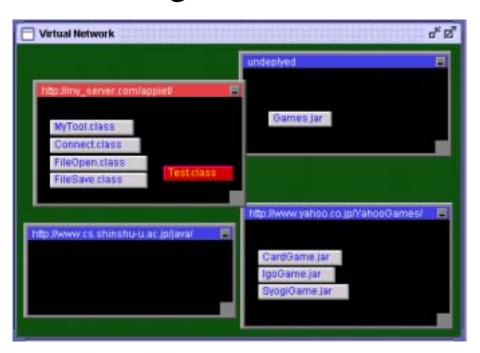

 Sub-windows and rectangles are created manually.

### **Permission List**

• Each permission is input via GUI of VN.

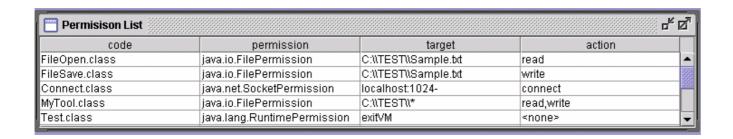

- Each line shows a code and its required permission, when it is executed.
- There are more than one lines for a code, if the code needs several permissions.

# Algorithm for minimal policies

For each *URL* in VN

"grant codeBase URL{"

For each *code* in the *URL* 

For each permission of the code "permission action target"

"<u>}</u>"

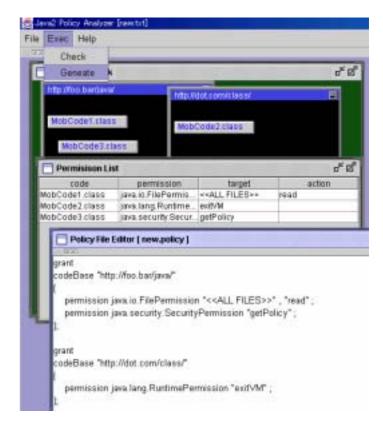

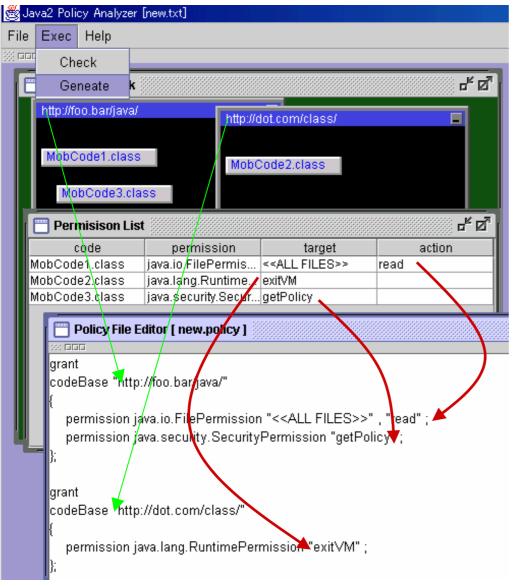

## Example

- Two URLs
- Three Codes
- One permission for each code.

## Checking Scenario

- 1. Add or modify a code and/or its permissions.
- 2. Select Exec. Check Menu to check.
- 3. Modify policies, permissions or deployment, if the code becomes red.

### Example

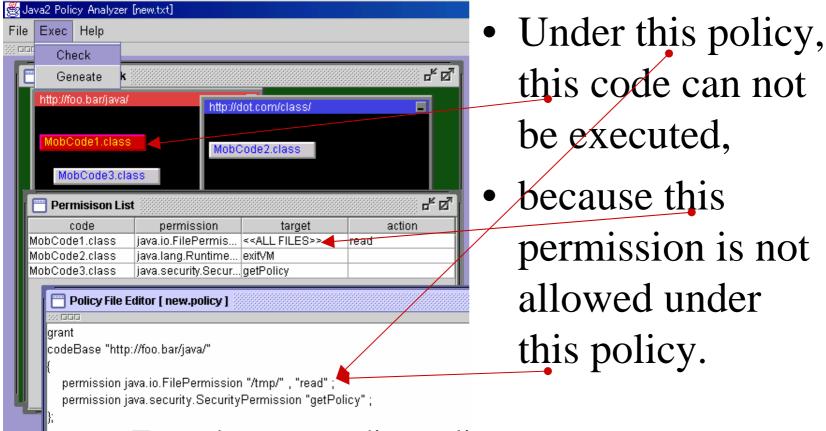

- Extend corresponding policy.
- Reduce corresponding permission, if possible.
- Or change deployment of codes.

## Summary

- Clarify advantages of collaborative mobile codes from several sites.
- Clarify its problem, how to provide just enough policies for the codes.
- Design and Implement a tool to solve them.

# Future Work: Design & Impl.

- Support digital signature.
- Support hierarchy of URL.
  - Scalability of our tool
- Extract required permissions for each code automatically from codes.
  - Mandatory and optional permissions.

### Future Work: General

- Find realistic examples of such kind of collaborative codes.
- Support autonomous mobile codes, agents.
- Support delegation of authorization.
- Bridge a gap between security requirements and our tool.
  - Link our tool to Goal Oriented Req. Analysis or AGORA (Attributed Goal Oriented RA).

That's All, Thank you.